**AutoCAD Crack Free Download For PC (Final 2022)**

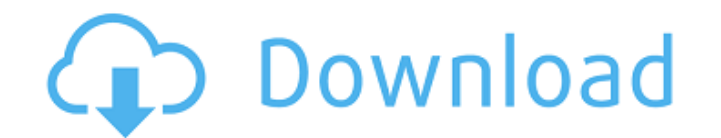

# **AutoCAD Crack With Full Keygen [Mac/Win]**

AutoCAD Beginner's Tutorial What is AutoCAD? AutoCAD, developed and marketed by Autodesk, is a desktop, computer-aided design (CAD) application. Developed and marketed by Autodesk, AutoCAD was first released in December 1982 as a desktop app running on microcomputers with internal graphics controllers. Before AutoCAD was introduced, most commercial CAD programs ran on mainframe computers or minicomputers, with each CAD operator (user) working separate graphics terminal. AutoCAD is also available as a mobile and web app. By the mid-1980s, CAD users were able to work in their own offices, with automatic drafting and plotting of their own designs or plotting plans office and often simultaneously on their workstation and other users' workstations. This improved efficiency, but required CAD operators to have multiple and expensive CAD licenses and hardware. By the late 1980s, users we from a single CAD terminal in a dedicated CAD room. CAD users in these facilities could design on a large-screen display, and also plot from a terminal or from an offsite location. A large screen provided the ability to in of a drawing. Users could plot views and export to other CAD programs. Design elements could be organized in layers. Prioritization and editing could be done on specific layers, which could be grouped and then marked for d from a remote location. Layers could be tagged, annotated, and then locked. Other CAD users could interact with their own design work, which was stored on a network and shared. Design workstations were also available for C to work on their drawings from remote locations. AutoCAD Versions AutoCAD 2018, released in 2018, is available as a desktop, web and mobile app. It supports 2D drafting and 3D modeling. AutoCAD 2019, released in September available as a desktop, web and mobile app. It supports 2D drafting and 3D modeling. AutoCAD LT, released in 2005, is available as a desktop app. AutoCAD LT is a low-cost application to enable student and small business us drawings and drawings. AutoCAD AEC, released in 2009, is available as a desktop app. AutoCAD AEC is a commercial software tool for architects and construction professionals to design

## **AutoCAD Crack + Activation Key X64**

References External links Autodesk Developers Network Autodesk Official Developer Portal AutoCAD at Wikipedia Autodesk University on-line courses Autodesk University on YouTube Category:Computer-aided design software Category:2005 software Category:Products introduced in 1995 Category:Pascal softwareQ: Display one image on multiple places I have a project to do. The main idea is that the user must upload their own image (from the appli the picture will be displayed on different places in the application. E.g. on the welcome screen, on the menu, on the settings page, on the login page etc. What I have now: - I can display an image in the welcome page, but places. - The image is the same on all places. How I have tried to solve this problem: - I am using the "Bundle item" to create multiple images for all the places. - I also tried to make one image (with the same width and places where the image should be displayed. Here is what I have now: public class WelcomePage implements IMAGE { @Override public Image getImage() { Image i = null; i = Image.createImage(250, 250); return i; } @Override pu boolean useBundle() { return false; } } and this is how the bundle is added to the WelcomePage: public class WelcomePage extends IMAGE { public WelcomePage(Image b) { super(b); } } The bundle is added to the element of my like this: welcomePage = new WelcomePage(new Image("assets/images/logo-image.jpg",0)); Problem: The bundle shows only one image and not the multiple images. How do I have to do this, to be able to display one image on mult places? Thanks A: Use ApplicationImage class instead of BundleItem. Here is the solution: package com.sz.test.app; import com.sz.test.common.Image; import com.s ca3bfb1094

# **AutoCAD Free**

Step 1: Open the CAD application Step 2: Choose the desired output file to load and start making the model. References External links Autocad web based software (official site) Free CAD web based software (official site) A Demand (app) Category:Free CAD softwareScreening of natural compounds for their neurotoxicity using primary cultures of rat cerebellar granule cells. The toxicological evaluation of natural compounds represents a major par activity in the drug discovery field, although some strategies have already been developed to solve this problem. In particular, there is a need for primary screening procedures to identify or confirm substances that are n nervous system. For this purpose, it is essential to establish screening protocols using in vitro systems which allow a realistic evaluation of toxicological potentials. In the present study, we used a primary culture of r cells (CGC) to evaluate the neurotoxicity of a collection of natural compounds. Analyses of the cell viability and morphology indicate that these cells are a suitable model for such an assay. The compounds were screened fo neurotoxicity at three different doses, corresponding to the concentrations used in the literature. A total of 46 compounds belonging to different classes of natural compounds were tested. CGC cultures were exposed to the 1-4 days. The results showed that a number of the compounds induced dose-dependent effects on cell viability and morphology. A comparison of the effects in the primary cultures with effects previously published in the lite that cell culture models appear to be a useful system for the screening of neurotoxic compounds.I read a lot of articles these days. For example, I read one today about a man who was sent to prison for a crime he didn't co read about this crime, I had a great deal of sympathy for the man who was convicted. I thought about how awful it must have been to be in prison for something you didn't do. My friends in prison would probably have said th want to go to prison, either. Yet, they had just as much reason to feel bad. I began to think about how a person who was innocent of a crime would feel if he or she spent many years of his or her life in prison. I didn't w that must have felt. Then, I began to think about how someone who was

Warnings: Recent Changes: View all changes In this version of AutoCAD, you can import and export paper object annotations and markups, which you can use to send comments, markup and send them back to AutoCAD. You can also comments and markups via e-mail, and you can combine paper object annotations and markups with digital marks. You can import and export paper object annotations and markups, and markups can be combined with digital marks. In this release, you can see the following Help topics: Office Ribbon File Navigation Ribbon Version 23 Help Start the navigation ribbon with Ctrl+1, and view the Help menu with Alt+F1. Ribbon and its elements: There is no Office 2013, which has: Objects panel Ribbon panels: User Interface (UI) (Basic, Standard, Professional, and Drafting) Window (Basic, Standard, Professional, and Drafting) File (Basic, Standard, Professional, and Drafting) Objects panel Document Panel: Attachments Page Properties Drawing Tools Outlines Paper Objects Options (Basic) Ribbon tabs: Basic ribbon tabs: Menu (Standard) Windows (Standard) File (Standard) Tools (Standard) Window (Pro and Drafting) Windows (Professional and Drafting) Ribbon panels: Standard ribbon panels: File (Basic, Standard, Professional, and Drafting) Users (Basic, Standard, Professional, and Drafting) Dialogs (Basic, Standard, Prof Drafting) Drawing Tools (Basic, Standard, Professional, and Drafting) Dialogs (Standard, Professional, and Drafting) Scenarios (Basic, Standard, Professional, and Drafting) Graphics (Basic, Standard, Professional, and Draf (Basic, Standard, Professional, and Drafting) Scenarios (Basic, Standard, Professional, and Drafting) General (Basic, Standard, Professional, and Drafting) Basic ribbon panels

#### **What's New In?**

## **System Requirements:**

Minimum: OS: Windows XP, Windows Vista, Windows 7, Windows 8, Windows 10, or macOS High Sierra (10.13.1) Windows XP, Windows Vista, Windows 7, Windows 8, Windows 10, or macOS High Sierra (10.13.1) RAM: 4 GB (8 GB for Oculu Rift) 4 GB (8 GB for Oculus Rift) Graphics: DirectX 9 or DirectX 11 hardware with Shader Model 3.0 (Windows XP/Vista) or OpenGL 1.1 (Windows 7) DirectX 9

<https://ikcasino.com/2022/07/24/autocad-free-download/> <https://qflash.es/autocad-registration-code-free/> <https://merryquant.com/autocad-crack-incl-product-key-x64-updated-2022/> <https://canhotrongmo.com/autocad-2023-24-2-crack-pc-windows-2022-new/> <http://findmallorca.com/autocad-crack-download-3264bit-final-2022/> <https://belz-elektromagie.de/2022/07/24/autocad-crack-full-version-free-for-pc-latest-2022/> <http://shaeasyaccounting.com/autocad-20-1-crack-with-full-keygen-free-download/> <https://sarfatit.com/wp-content/uploads/2022/07/AutoCAD-51.pdf> <https://in-loving-memory.online/autocad-2019-23-0-crack-download-for-pc-updated-2022/>

<https://www.confopay.com/autocad-crack-serial-number-full-torrent-latest/> <http://educationkey.com/wp-content/uploads/2022/07/AutoCAD-43.pdf> [https://thecryptobee.com/wp-content/uploads/2022/07/AutoCAD\\_\\_Crack\\_Download\\_Updated\\_2022.pdf](https://thecryptobee.com/wp-content/uploads/2022/07/AutoCAD__Crack_Download_Updated_2022.pdf) <https://captainseduction.fr/wp-content/uploads/2022/07/AutoCAD-83.pdf> <https://earthoceanandairtravel.com/wp-content/uploads/2022/07/AutoCAD-72.pdf> <https://4g89.com/autocad-patch-with-serial-key-3264bit-final-2022/> <http://sourceofhealth.net/2022/07/24/autocad-24-2-x64-latest-2022/> [https://www.elcanobeer.com/wp-content/uploads/2022/07/AutoCAD\\_Crack\\_Free\\_Download\\_2022-1.pdf](https://www.elcanobeer.com/wp-content/uploads/2022/07/AutoCAD_Crack_Free_Download_2022-1.pdf) <https://www.supherbswholesale.ca/wp-content/uploads/2022/07/AutoCAD-40.pdf> <https://fantasyartcomics.com/wp-content/uploads/2022/07/AutoCAD-16.pdf>